## **SCRATCH ÇALIŞMA KAĞIDI**

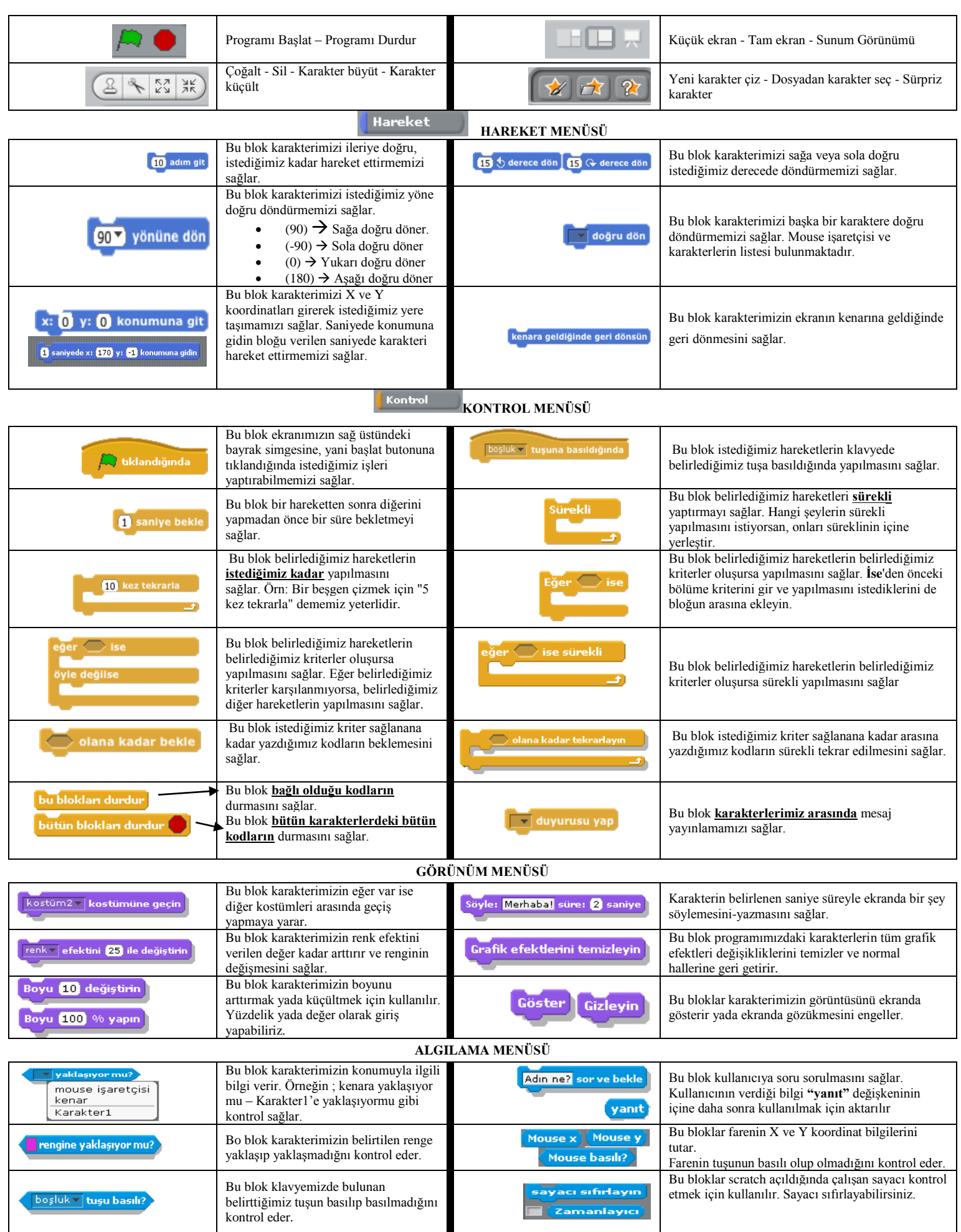

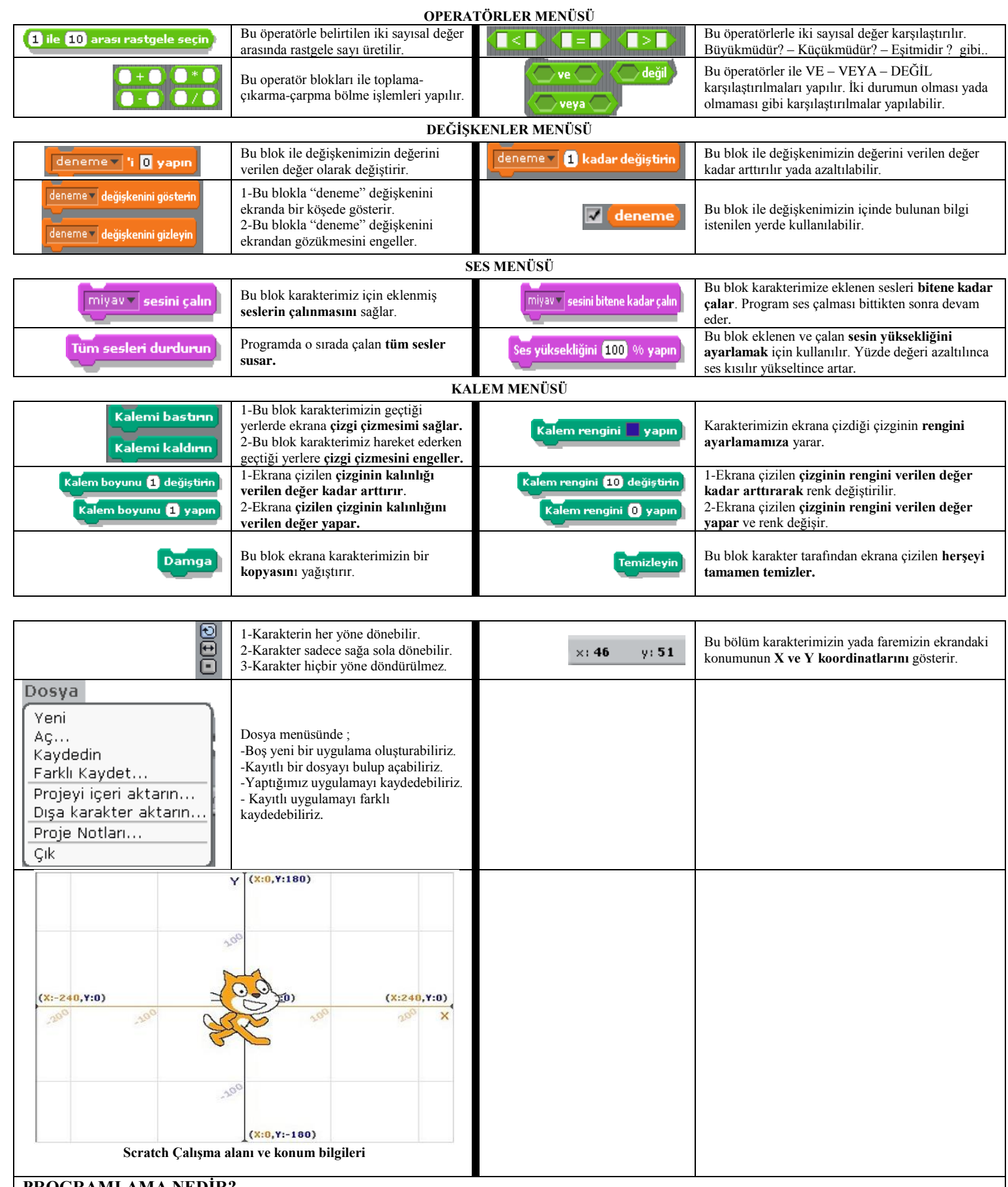

## **PROGRAMLAMA NEDİR?**

**\*Programlama** ya da diğer adıyla [yazılım,](http://tr.wikipedia.org/wiki/Yaz%C4%B1l%C4%B1m) bilgisayarın donanıma nasıl davranacağını anlatan, bilgisayara yön veren komutlar, kelimeler, [aritmetik](http://tr.wikipedia.org/wiki/Aritmetik) işlemlerdir.Diğer bir tanım verecek olursak **programlama**, [bilgisayar programlarının](http://tr.wikipedia.org/wiki/Program) yazılması, test edilmesi ve bakımının yapılması sürecine verilen isimdir. Programlama, bir [programlama dilinde](http://tr.wikipedia.org/wiki/Programlama_dilleri) yapılır.

**\*Algoritma :** Herhangi bir problemin çözümü için izlenecek yol anlamına gelir. Algoritma, bilgisayarın adım adım ne yapması gerektiğini söyleyen bir taslaktır.

## **Doğan ÖZCAN BİLİŞİM TEKNOLOJİLERİ ÖĞR[ETMENİ](http://code-industry.net/)**